# NAG Library Function Document

# nag partial corr (g02byc)

# 1 Purpose

nag partial corr (g02byc) computes a partial correlation/variance-covariance matrix from a correlation or variance-covariance matrix computed by nag\_corr\_cov (g02bxc).

### 2 Specification

```
#include <nag.h>
#include <nagg02.h>
void nag_partial_corr (Integer m, Integer ny, Integer nx, const Integer sz[],
     const double r[], Integer tdr, double p[], Integer tdp, NagError *fail)
```
### 3 Description

Partial correlation can be used to explore the association between pairs of random variables in the presence of other variables. For three variables,  $y_1$ ,  $y_2$  and  $x_3$  the partial correlation coefficient between  $y_1$  and  $y_2$  given  $x_3$  is computed as:

$$
\frac{r_{12} - r_{13}r_{23}}{\sqrt{\left(1 - r_{13}^2\right)\left(1 - r_{23}^2\right)}},\,
$$

where  $r_{ij}$  is the product-moment correlation coefficient between variables with subscripts i and j. The partial correlation coefficient is a measure of the linear association between  $y_1$  and  $y_2$  having eliminated the effect due to both  $y_1$  and  $y_2$  being linearly associated with  $x_3$ . That is, it is a measure of association between  $y_1$  and  $y_2$  conditional upon fixed values of  $x_3$ . Like the full correlation coefficients the partial correlation coefficient takes a value in the range  $(-1, 1)$  with the value 0 indicating no association.

In general, let a set of variables be partitioned into two groups Y and X with  $n_y$  variables in Y and  $n_x$ variables in X and let the variance-covariance matrix of all  $n_y + n_x$  variables be partitioned into,

$$
\left[\begin{array}{cc} \Sigma_{xx} & \Sigma_{xy} \\ \Sigma_{yx} & \Sigma_{yy} \end{array}\right]
$$

The variance-covariance of Y conditional on fixed values of the  $X$  variables is given by:

$$
\Sigma_{y|x} = \Sigma_{yy} - \Sigma_{yx} \Sigma_{xx}^{-1} \Sigma_{xy}
$$

The partial correlation matrix is then computed by standardizing  $\Sigma_{y|x}$ ,

$$
\mathrm{diag}(\Sigma_{y|x})^{-\frac{1}{2}}\Sigma_{y|x}\mathrm{diag}(\Sigma_{y|x})^{-\frac{1}{2}}.
$$

To test the hypothesis that a partial correlation is zero under the assumption that the data has an approximately Normal distribution a test similar to the test for the full correlation coefficient can be used. If r is the computed partial correlation coefficient then the appropriate t statistic is

$$
r\sqrt{\frac{n-n_x-2}{1-r^2}}
$$

which has approximately a Student's t-distribution with  $n - n<sub>x</sub> - 2$  degrees of freedom, where n is the number of observations from which the full correlation coefficients were computed.

# <span id="page-1-0"></span>4 References

Krzanowski W J (1990) Principles of Multivariate Analysis Oxford University Press Morrison D F (1967) Multivariate Statistical Methods McGraw–Hill Osborn J F (1979) Statistical Exercises in Medical Research Blackwell Snedecor G W and Cochran W G (1967) Statistical Methods Iowa State University Press

# 5 Arguments

- 1: **m** Integer *Input* On entry: the number of variables in the variance-covariance/correlation matrix given in r. Constraint:  $m > 3$ .  $2:$   $\mathbf{nv}$  – Integer *Input* On entry: the number of Y variables,  $n_y$ , for which partial correlation coefficients are to be computed. Constraint:  $ny \geq 2$ . 3: **nx** – Integer *Input* On entry: the number of X variables,  $n_x$ , which are to be considered as fixed. Constraints:  $nx > 1$ ;  $ny + nx \le m$ . 4:  $\mathbf{s}z[\mathbf{m}]$  – const Integer Input On entry: indicates which variables belong to set  $X$  and  $Y$ .
	- $s\mathbf{z}(i) < 0$ The *i*th variable is a Y variable, for  $i = 1, 2, \ldots, m$ .
	- $sz(i) > 0$ 
		- The *i*th variable is a X variable.
	- $sz(i) = 0$

The ith variable is not included in the computations.

Constraints:

exactly **ny** elements of **sz** must be  $< 0$ ,

exactly **nx** elements of **sz** must be  $> 0$ .

5:  $\mathbf{r}[\mathbf{m} \times \mathbf{t} \mathbf{d}\mathbf{r}]$  – const double Input

Note: the  $(i, j)$ th element of the matrix R is stored in  $r[(i - 1) \times \text{tdr} + j - 1]$ .

On entry: the variance-covariance or correlation matrix for the  $m$  variables as given by nag corr cov (g02bxc). Only the upper triangle need be given.

Note: the matrix must be a full rank variance-covariance or correlation matrix and so be positive definite. This condition is not directly checked by the function.

6:  $tdr$  – Integer Input

On entry: the stride separating matrix column elements in the array **.** 

Constraint:  $tdr > m$ .

#### <span id="page-2-0"></span>7:  $p[ny \times tdp]$  $p[ny \times tdp]$  $p[ny \times tdp]$  – double  $Output$

Note: the  $(i, j)$ th element of the matrix P is stored in  $p[(i-1) \times \text{tdp} + j - 1]$ .

On exit: the strict upper triangle of **p** contains the strict upper triangular part of the  $n_y$  by  $n_y$ partial correlation matrix. The lower triangle contains the lower triangle of the  $n_y$  by  $n_y$  partial va[r](#page-1-0)iance-covariance matrix if the matrix given in  $r$  is a variance-covariance matrix. If the matrix given in [r](#page-1-0) is a correlation matrix then the variance-covariance matrix is for standardized variables.

#### 8:  $\textbf{tdp}$  – Integer Input

On entry: the stride separating matrix column elements in the array **p**.

Constraint:  $tdp \geq ny$  $tdp \geq ny$ .

#### 9: fail – NagError \* Input/Output

The NAG error argument (see Section 2.7 in How to Use the NAG Library and its Documentation).

# 6 Error Indicators and Warnings

### NE\_2\_INT\_ARG\_LT

On entry,  $\text{tdp} = \langle value \rangle$  while  $\text{nv} = \langle value \rangle$ . These arguments must satisfy  $\text{tdp} > \text{nv}$ .

On entry,  $\mathbf{tdr} = \langle value \rangle$  $\mathbf{tdr} = \langle value \rangle$  $\mathbf{tdr} = \langle value \rangle$  while  $\mathbf{m} = \langle value \rangle$  $\mathbf{m} = \langle value \rangle$  $\mathbf{m} = \langle value \rangle$ . These arguments must satisfy  $\mathbf{tdr} \geq \mathbf{m}$ .

### NE\_3\_INT\_ARG\_CONS

On entry,  $ny = \langle value \rangle$  $ny = \langle value \rangle$ ,  $nx = \langle value \rangle$  $nx = \langle value \rangle$  and  $m = \langle value \rangle$  $m = \langle value \rangle$ . These arguments must satisfy  $ny + nx \le m$  $ny + nx \le m$  $ny + nx \le m$  $ny + nx \le m$  $ny + nx \le m$ .

### NE\_ALLOC\_FAIL

Dynamic memory allocation failed.

#### NE\_BAD\_NX\_SET

On entry,  $\mathbf{nx} = \langle value \rangle$  $\mathbf{nx} = \langle value \rangle$  $\mathbf{nx} = \langle value \rangle$  and there are not exactly  $\mathbf{nx}$  values of  $\mathbf{sz} < 0$  $\mathbf{sz} < 0$  $\mathbf{sz} < 0$ .

### NE\_BAD\_NY\_SET

On entry,  $\mathbf{ny} = \langle value \rangle$  $\mathbf{ny} = \langle value \rangle$  $\mathbf{ny} = \langle value \rangle$  and there are not exactly **ny** values of  $\mathbf{sz} < 0$  $\mathbf{sz} < 0$  $\mathbf{sz} < 0$ . Number of values of  $sz < 0 = \langle value \rangle$  $sz < 0 = \langle value \rangle$ .

#### NE\_COR\_MAT\_POSDEF

Either a diagonal element of the partial variance-covariance matrix is zero and/or a computed partial correlation coefficient is greater than one. Both indicate that the matrix input in [r](#page-1-0) was not positive definite.

#### NE\_COR\_MAT\_RANK

On entry, either the variance-covariance matrix or the correlation matrix is not of full rank. Try removing some of the [nx](#page-1-0) variables by setting the appropriate elements of [sz](#page-1-0) to zero.

### NE\_INT\_ARG\_LT

On entry,  $\mathbf{m} = \langle value \rangle$  $\mathbf{m} = \langle value \rangle$  $\mathbf{m} = \langle value \rangle$ . Constraint:  $m > 3$  $m > 3$ .

On entry,  $\mathbf{nx} = \langle value \rangle$  $\mathbf{nx} = \langle value \rangle$  $\mathbf{nx} = \langle value \rangle$ . Constraint:  $nx > 1$  $nx > 1$ .

On entry,  $\mathbf{nv} = \langle value \rangle$ . Constraint:  $n\mathbf{v} > 2$ .

### NE\_INTERNAL\_ERROR

An internal error has occurred in this function. Check the function call and any array sizes. If the call is correct then please contact NAG for assistance.

# 7 Accuracy

nag partial corr (g02byc) computes the partial variance-covariance matrix,  $\Sigma_{y|x}$ , by computing the Cholesky factorization of  $\Sigma$ . If  $\Sigma$  is not of full rank the computation will fail Cholesky factorization of  $\Sigma_{xx}$ . If  $\Sigma_{xx}$  is not of full rank the computation will fail.

### 8 Parallelism and Performance

nag\_partial\_corr (g02byc) is not threaded in any implementation.

# 9 Further Comments

Models that represent the linear associations given by partial correlations can be fitted using the multiple regression function nag\_regsn\_mult\_linear (g02dac).

# 10 Example

Data, given by [Osborn \(1979\)](#page-1-0), on the number of deaths, smoke  $(mg/m<sup>3</sup>)$  and sulphur dioxide (parts/ million) during an intense period of fog is input. The correlations are computed using nag\_corr\_cov (g02bxc) and the partial correlation between deaths and smoke given sulphur dioxide is computed using nag\_partial\_corr (g02byc).

### 10.1 Program Text

```
/* nag_partial_corr (g02byc) Example Program.
 *
 * NAGPRODCODE Version.
 *
 * Copyright 2016 Numerical Algorithms Group.
 *
 * Mark 26, 2016.
 */
#include <stdio.h>
#include <nag.h>
#include <nag_stdlib.h>
#include <nagg02.h>
#define X(I, J) = X[(I) -1)*m + (J) -1]#define R(I, J) r[((I) -1)*m + ((J) -1)]
int main(void)
{
  Integer exit_status = 0, j, k, m, n, nx, ny, *sz = 0;
  NagError fail;
  double *r = 0, *std = 0, sw, *v = 0, *x = 0, *xbar = 0;
  INIT_FAIL(fail);
  printf("nag_partial_corr (g02byc) Example Program Results\n");
  /* Skip heading in data file */
#ifdef _WIN32
  scanf_s("%*[\hat{\ } \ranglen]");
#else
  scanf("*[\hat{\ } \ranglen]");
#endif
```

```
#ifdef _WIN32
 scanf_s("%" NAG_IFMT " %" NAG_IFMT "", &n, &m);
#else
 scanf("%" NAG_IFMT " %" NAG_IFMT "", &n, &m);
#endif
 if (!(r = NAG_ALLOC(m * m, double))|| !(std = NAG_ALLOC(m, double))
      | \cdot | ! (v = NAG_ALLOC(m * m, double))
      | | !(x = NAG_ALLOC(n * m, double))
      || !(xbar = NAG_ALLOC(m, double))
      || !(sz = NAG_ALLOC(m, Integer)))
 {
    printf("Allocation failure\n");
    exit_status = -1;
    goto END;
  }
 for (j = 1; j \le n; ++j)for (k = 1; k \le m; +k)#ifdef _WIN32
     scan f_s("81f", &(X(j, k));4e1se
     scanf("%lf", &X(j, k));
#endif
  /* Calculate correlation matrix */
  /* nag_corr_cov (g02bxc).
   * Product-moment correlation, unweighted/weighted
  * correlation and covariance matrix, allows variables to be
   * disregarded
  */
 nag_corr_cov(n, m, x, m, 0, 0, &sw, xbar, std, r, m, v, m, &fail);
  if (fail.code == NE_NOERROR) {
    /* Print the correlation matrix */
    printf("\nCorrelation Matrix\n\n");
   for (j = 1; j <= m; j++) {
     for (k = 1; k \le m; k++)if (j > k)printf("%11s", "");
        else
         printf("%7.4f%4s", R(j, k), "");
     printf(''\n'\n');
    }
#ifdef _WIN32
    scanf s("%" NAG_IFMT " %" NAG_IFMT "", &ny, &nx);
\pm 0.5scanf("%" NAG_IFMT " %" NAG_IFMT "", &ny, &nx);
#endif
   for (j = 1; j \le m; ++j)#ifdef _WIN32
     scant_s("%" NAG_IFMT "", & ssz[j - 1]);#else
     scanf("%" NAG_IFMT "", &sz[j - 1]);
#endif
    /* Calculate partial correlation matrix */
    /* nag_partial_corr (g02byc).
     * Computes partial correlation/variance-covariance matrix
    * from correlation/variance-covariance matrix computed by
     * nag_corr_cov (g02bxc)
    */
    nag_partial_corr(m, ny, nx, sz, v, m, r, m, &fail);
    if (fail.code != NE_NOERROR) {
     printf("Error from nag_partial_corr (g02byc).\n%s\n", fail.message);
      exit status = 1;
     goto END;
    }
    /* Print partial correlation matrix */
    printf(''\n'');
    printf("\nPartial Correlation Matrix\n\n");
```

```
for (j = 1; j \leq ny; j++) {
      for (k = 1; k \leq ny; k++) {
        if (j > k)printf("%11s", "");
        else if (j == k)
          printf("%7.4f%4s", 1.0, "");
        else
          printf("%7.4f%4s", R(j, k), "");
      }
      print(f("\n');
    }
  }
  else {
    printf("Error from nag_corr_cov (g02bxc).\n%s\n", fail.message);
    ext_{status} = 1;goto END;
  }
END:
 NAG_FREE(r);
  NAG_FREE(std);
 NAG FREE(v);
 NAG_FREE(x);
 NAG_FREE(xbar);
 NAG_FREE(sz);
 return exit_status;
}
```
### 10.2 Program Data

nag\_partial\_corr (g02byc) Example Program Data 15 3 112 0.30 0.09 140 0.49 0.16 143 0.61 0.22 120 0.49 0.14 196 2.64 0.75 294 3.45 0.86 513 4.46 1.34 518 4.46 1.34 430 1.22 0.47 274 1.22 0.47 255 0.32 0.22 236 0.29 0.23 256 0.50 0.26 222 0.32 0.16 213 0.32 0.16 2 1  $-1$   $-1$  1

### 10.3 Program Results

nag\_partial\_corr (g02byc) Example Program Results

Correlation Matrix

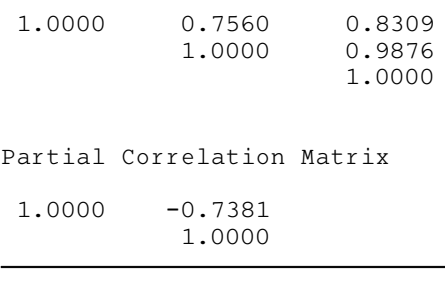